# CS162 Operating Systems and Systems Programming Lecture 5

# Cooperating Threads

September 13, 2006
Prof. John Kubiatowicz
http://inst.eecs.berkeley.edu/~cs162

# Review: Yielding through Internal Events

- · Blocking on I/O
  - The act of requesting I/O implicitly yields the CPU
- · Waiting on a "signal" from other thread
  - Thread asks to wait and thus yields the CPU
- Thread executes a yield()
  - Thread volunteers to give up CPU

```
computePI() {
   while(TRUE) {
      ComputeNextDigit();
      yield();
   }
}
```

 Note that yield() must be called by programmer frequently enough!

#### Review: Per Thread State

- · Each Thread has a Thread Control Block (TCB)
  - Execution State: CPU registers, program counter, pointer to stack
  - Scheduling info: State (more later), priority, CPU time
  - Accounting Info
  - Various Pointers (for implementing scheduling queues)
  - Pointer to enclosing process? (PCB)?
  - Etc (add stuff as you find a need)
- · OS Keeps track of TCBs in protected memory
  - In Arrays, or Linked Lists, or ...

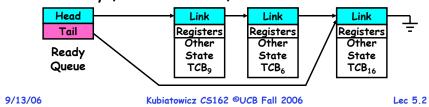

# Review: Stack for Yielding Thread

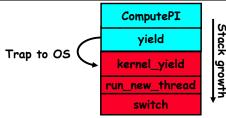

· How do we run a new thread?

```
run_new_thread() {
   newThread = PickNewThread();
   switch(curThread, newThread);
   ThreadHouseKeeping(); /* Later in lecture */
}
```

- · How does dispatcher switch to a new thread?
  - Save anything next thread may trash: PC, regs, stack
  - Maintain isolation for each thread

9/13/06

# Review: Two Thread Yield Example

Consider the following code blocks:

```
Thread S
                                              Thread T
proc A() {
   B();
                               Α
                           B(while)
                                             B(while)
proc B() {
                             yield
                                               yield
   while(TRUE)
                          un new thread
                                           run new thread
       yield();
                            switch
                                               switch
```

Suppose we have 2 threads:

- Threads S and T

9/13/06 Kubiatowicz CS162 @UCB Fall 2006

Lec 5.5

# Interrupt Controller Intid CPU Interrupt Int Disable Software Interrupt Network

- · Interrupts invoked with interrupt lines from devices
- · Interrupt controller chooses interrupt request to honor
  - Mask enables/disables interrupts
  - Priority encoder picks highest enabled interrupt
  - Software Interrupt Set/Cleared by Software
  - Interrupt identity specified with ID line
- · CPU can disable all interrupts with internal flag
- · Non-maskable interrupt line (NMI) can't be disabled

# Goals for Today

- · More on Interrupts
- · Thread Creation/Destruction
- · Cooperating Threads

Note: Some slides and/or pictures in the following are adapted from slides ©2005 Silberschatz, Galvin, and Gagne. Many slides generated from my lecture notes by Kubiatowicz.

9/13/06 Kubiatowicz C5162 @UCB Fall 2006 Lec 5.6

# Example: Network Interrupt

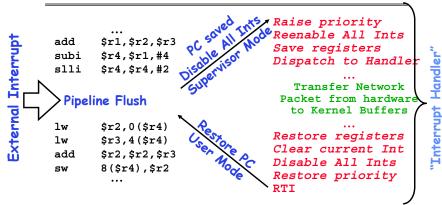

- · Disable/Enable All Ints ⇒ Internal CPU disable bit
  - RTI reenables interrupts, returns to user mode
- · Raise/lower priority: change interrupt mask
- Software interrupts can be provided entirely in software at priority switching boundaries

vample: Natural: Interment

Lec 5.8

# Review: Preemptive Multithreading

· Use the timer interrupt to force scheduling decisions

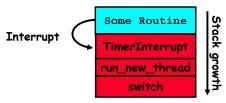

· Timer Interrupt routine:

```
TimerInterrupt() {
   DoPeriodicHouseKeeping();
   run new thread();
```

- · This is often called preemptive multithreading, since threads are prempted for better scheduling
  - Solves problem of user who doesn't insert yield();

9/13/06 Kubiatowicz CS162 @UCB Fall 2006

# ThreadFork(): Create a New Thread

- ThreadFork() is a user-level procedure that creates a new thread and places it on ready queue
  - We called this CreateThread() earlier
- Arguments to ThreadFork()
  - Pointer to application routine (fcnPtr)
  - Pointer to array of arguments (fcnArgPtr)
  - Size of stack to allocate
- · Implementation
  - Sanity Check arguments
  - Enter Kernel-mode and Sanity Check arguments again
  - Allocate new Stack and TCB
  - Initialize TCB and place on ready list (Runnable).

# Review: Lifecycle of a Thread (or Process)

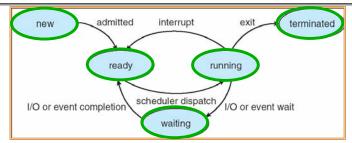

- · As a thread executes, it changes state:
  - new: The thread is being created
  - ready: The thread is waiting to run
  - running: Instructions are being executed
  - waiting: Thread waiting for some event to occur
  - terminated: The thread has finished execution
- · "Active" threads are represented by their TCBs
  - TCBs organized into queues based on their state

9/13/06 Kubiatowicz CS162 @UCB Fall 2006

#### How do we initialize TCB and Stack?

- · Initialize Register fields of TCB
  - Stack pointer made to point at stack
  - PC return address ⇒ OS (asm) routine ThreadRoot()
  - Two arg registers initialized to fcnPtr and fcnArgPtr
- Initialize stack data?

9/13/06

- No. Important part of stack frame is in registers (ra)
- Think of stack frame as just before body of ThreadRoot() really gets started

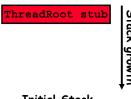

**Initial Stack** 

Lec 5.9

#### Administrivia

- · If you haven't generated a new key yet (and given a passcode), you must do this NOW!
  - We need the ssh keys to make the group accounts
  - You should have .ssh2/cs162-xx, .ssh2/cs162xx.pub. and .ssh2/identification files
  - Notify us if you change your keys
- · Sections in this class are mandatory
  - Make sure that you go to the section that you have been assigned!
  - Sections are up off the home page
- · Reader is available at Copy Central on Hearst
- · Should be reading Nachos code by now!
  - Start working on the first project
  - Set up regular meeting times with your group
  - Try figure out group interaction problems early on
    Kubiatowicz CS162 @UCB Fall 2006
    Lec 5

9/13/06

### How does Thread get started?

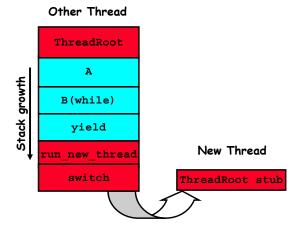

- · Eventually, run new thread() will select this TCB and return into beginning of ThreadRoot()
  - This really starts the new thread

9/13/06 Kubiatowicz CS162 @UCB Fall 2006 Lec 5.14

# What does ThreadRoot() look like?

· ThreadRoot() is the root for the thread routine:

```
ThreadRoot() {
  DoStartupHousekeeping();
  UserModeSwitch(); /* enter user mode */
  Call fcnPtr(fcnArgPtr);
  ThreadFinish();
```

- · Startup Housekeeping
  - Includes things like recording start time of thread
  - Other Statistics
- · Stack will grow and shrink with execution of thread

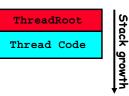

Running Stack

- · Final return from thread returns into ThreadRoot() which calls ThreadFinish()
  - ThreadFinish() will start at user-level

# What does ThreadFinish() do?

- · Needs to re-enter kernel mode (system call)
- · "Wake up" (place on ready queue) threads waiting for this thread
  - Threads (like the parent) may be on a wait queue waiting for this thread to finish
- · Can't deallocate thread yet
  - We are still running on its stack!
  - Instead, record thread as "waitingToBeDestroyed"
- · Call run new thread() to run another thread:

```
run new thread() {
   newThread = PickNewThread();
   switch(curThread, newThread);
   ThreadHouseKeeping();
```

- ThreadHouseKeeping() notices waitingToBeDestroyed and deallocates the finished thread's TCB and stack

9/13/06

#### Additional Detail

- · Thread Fork is not the same thing as UNIX fork
  - UNIX fork creates a new *process* so it has to create a new address space
  - For now, don't worry about how to create and switch between address spaces
- Thread fork is very much like an asynchronous procedure call
  - Runs procedure in separate thread
  - Calling thread doesn't wait for finish
- · What if thread wants to exit early?
  - ThreadFinish() and exit() are essentially the same procedure entered at user level

9/13/06 Kubiatowicz CS162 @UCB Fall 2006 Lec 5.17

# ThreadJoin() system call

- One thread can wait for another to finish with the ThreadJoin(tid) call
  - Calling thread will be taken off run queue and placed on waiting queue for thread tid
- · Where is a logical place to store this wait queue?
  - On queue inside the TCB

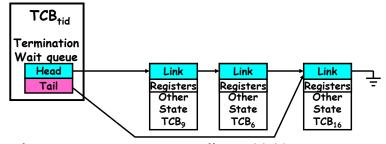

- · Similar to wait() system call in UNIX
  - Lets parents wait for child processes

#### Parent-Child relationship

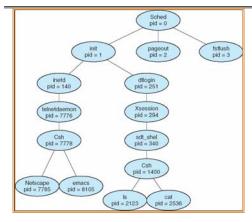

Typical process tree for Solaris system

- · Every thread (and/or Process) has a parentage
  - A "parent" is a thread that creates another thread
  - A child of a parent was created by that parent

9/13/06 Kubiatowicz CS162 ©UCB Fall 2006 Lec 5.18

# Use of Join for Traditional Procedure Call

- A traditional procedure call is logically equivalent to doing a ThreadFork followed by ThreadJoin
- Consider the following normal procedure call of B() by A():

```
A() { B(); }
B() { Do interesting, complex stuff }
```

• The procedure A() is equivalent to A'():

```
A'() {
   tid = ThreadFork(B,null);
   ThreadJoin(tid);
}
```

- · Why not do this for every procedure?
  - Context Switch Overhead
  - Memory Overhead for Stacks

9/13/06

Lec 5.19

Kubiatowicz CS162 @UCB Fall 2006

#### Kernel versus User-Mode threads

- · We have been talking about Kernel threads
  - Native threads supported directly by the kernel
  - Every thread can run or block independently
  - One process may have several threads waiting on different things
- · Downside of kernel threads: a bit expensive
  - Need to make a crossing into kernel mode to schedule
- · Even lighter weight option: User Threads
  - User program provides scheduler and thread package
  - May have several user threads per kernel thread
  - User threads may be scheduled non-premptively relative to each other (only switch on yield())
  - Cheap
- Downside of user threads:
  - When one thread blocks on I/O, all threads block
- Kernel cannot adjust scheduling among all threads
   Kubiatowicz CS162 @UCB Fall 2006

9/13/06

# Threading models mentioned by book

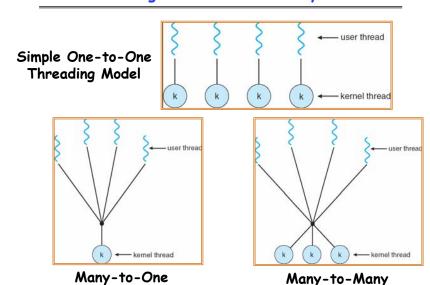

9/13/06 Kubiatowicz CS162 @UCB Fall 2006

# Multiprocessing vs Multiprogramming

- · Remember Definitions:
  - Multiprocessing = Multiple CPUs
  - Multiprogramming = Multiple Jobs or Processes
  - Multithreading ≡ Multiple threads per Process
- · What does it mean to run two threads "concurrently"?
  - Scheduler is free to run threads in any order and interleaving: FIFO, Random, ...
  - Dispatcher can choose to run each thread to completion or time-slice in big chunks or small chunks

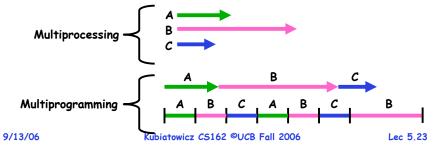

# Correctness for systems with concurrent threads

Lec 5.22

- · If dispatcher can schedule threads in any way, programs must work under all circumstances
  - Can you test for this?
  - How can you know if your program works?
- · Independent Threads:
  - No state shared with other threads
  - Deterministic ⇒ Input state determines results
  - Reproducible ⇒ Can recreate Starting Conditions, I/O
  - Scheduling order doesn't matter (if switch() works!!!)
- · Cooperating Threads:
  - Shared State between multiple threads
  - Non-deterministic
  - Non-reproducible
- · Non-deterministic and Non-reproducible means that bugs can be intermittent
  - Sometimes called "Heisenbugs"

9/13/06 Kubiatowicz CS162 @UCB Fall 2006 Lec 5.24

# Interactions Complicate Debugging

- · Is any program truly independent?
  - Every process shares the file system, OS resources, network etc
  - Extreme example: buggy device driver causes thread A to crash "independent thread" B
- · You probably don't realize how much you depend on reproducibility:
  - Example: Evil C compiler
    - » Modifies files behind your back by inserting errors into C program unless you insert debugging code
  - Example: Debugging statements can overrun stack
- · Non-deterministic errors are really difficult to find
  - Example: Memory layout of kernel+user programs
    - » depends on scheduling, which depends on timer/other things
    - » Original UNIX had a bunch of non-deterministic errors
  - Example: Something which does interesting I/O
- » User typing of letters used to help generate secure keys Kubiatowicz CS162 ©UCB Fall 2006 Lec 5.25 9/13/06

# Why allow cooperating threads?

- · People cooperate: computers help/enhance people's lives. so computers must cooperate
  - By analogy, the non-reproducibility/non-determinism of people is a notable problem for "carefully laid plans"
- · Advantage 1: Share resources
  - One computer, many users
  - One bank balance, many ATMs
    - » What if ATMs were only updated at night?
  - Embedded systems (robot control: coordinate arm & hand)
- · Advantage 2: Speedup
  - Overlap I/O and computation
    - » Many different file systems do read-ahead
  - Multiprocessors chop up program into parallel pieces
- Advantage 3: Modularity
  - More important than you might think
  - Chop large problem up into simpler pieces
    - » To compile, for instance, gcc calls cpp | cc1 | cc2 | as | ld
    - » Makes system easier to extend

9/13/06 Kubiatowicz CS162 @UCB Fall 2006 Lec 5.26

# High-level Example: Web Server

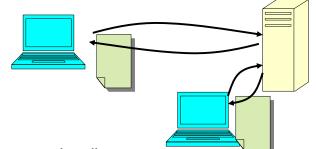

- · Server must handle many requests
- · Non-cooperating version:

```
serverLoop() {
   con = AcceptCon();
   ProcessFork(ServiceWebPage(),con);
```

· What are some disadvantages of this technique?

#### Threaded Web Server

- · Now, use a single process
- · Multithreaded (cooperating) version:

```
serverLoop() {
    connection = AcceptCon();
    ThreadFork(ServiceWebPage(),connection);
```

- · Looks almost the same, but has many advantages:
  - Can share file caches kept in memory, results of CGI scripts, other things
  - Threads are *much* cheaper to create than processes, so this has a lower per-request overhead
- · Question: would a user-level (say one-to-many) thread package make sense here?
  - When one request blocks on disk, all block...
- What about Denial of Service attacks or digg / Slash-dot effects?

Lec 5.27

#### Thread Pools

- · Problem with previous version: Unbounded Threads
  - When web-site becomes too popular throughput sinks
- Instead, allocate a bounded "pool" of worker threads, representing the maximum level of multiprogramming

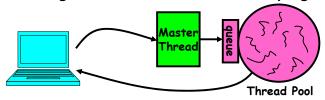

```
worker(queue) {
master() {
                                         while(TRUE) {
    allocThreads (worker, queue);
                                            con=Dequeue (queue);
    while(TRUE) {
                                            if (con==null)
       con=AcceptCon();
                                               sleepOn(queue);
       Enqueue (queue, con);
                                            else
       wakeUp(queue);
                                               ServiceWebPage(con);
9/13/06
                      Kubiatowicz C5162 @UCB Fall 2006
                                                              Lec 5.29
```

# Summary

- Interrupts: hardware mechanism for returning control to operating system
  - Used for important/high-priority events
  - Can force dispatcher to schedule a different thread (premptive multithreading)
- New Threads Created with ThreadFork()
  - Create initial TCB and stack to point at ThreadRoot()
  - ThreadRoot() calls thread code, then ThreadFinish()
  - ThreadFinish() wakes up waiting threads then prepares TCB/stack for distruction
- Threads can wait for other threads using ThreadJoin()
- · Threads may be at user-level or kernel level
- · Cooperating threads have many potential advantages
  - But: introduces non-reproducibility and non-determinism

Lec 5.30

- Need to have Atomic operations

9/13/06 Kubiatowicz CS162 @UCB Fall 2006